### **Website review ssns.tk**

Generated on November 25 2022 16:58 PM

**The score is 63/100**

### pagepeeker

#### **SEO Content**

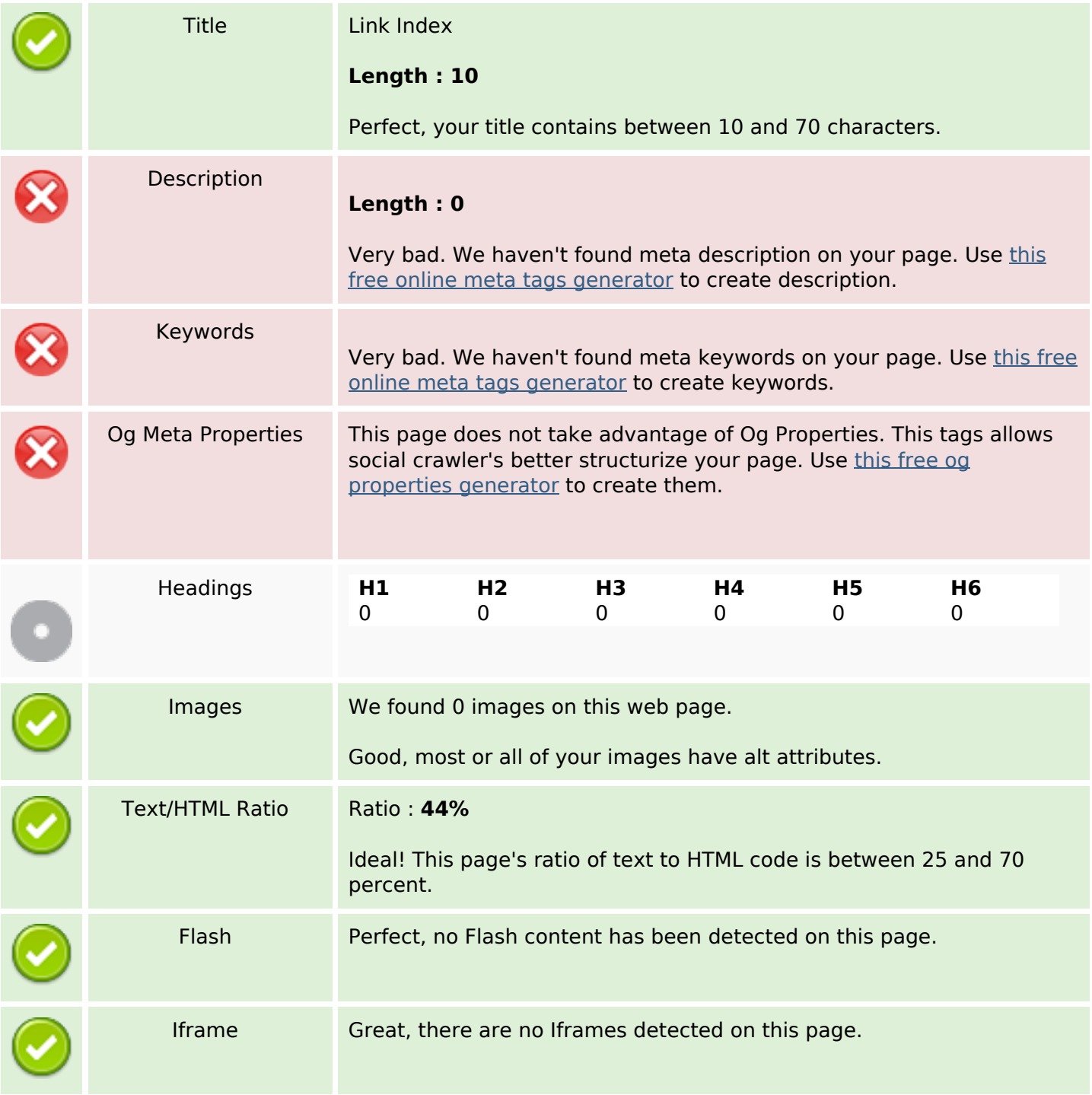

## **SEO Links**

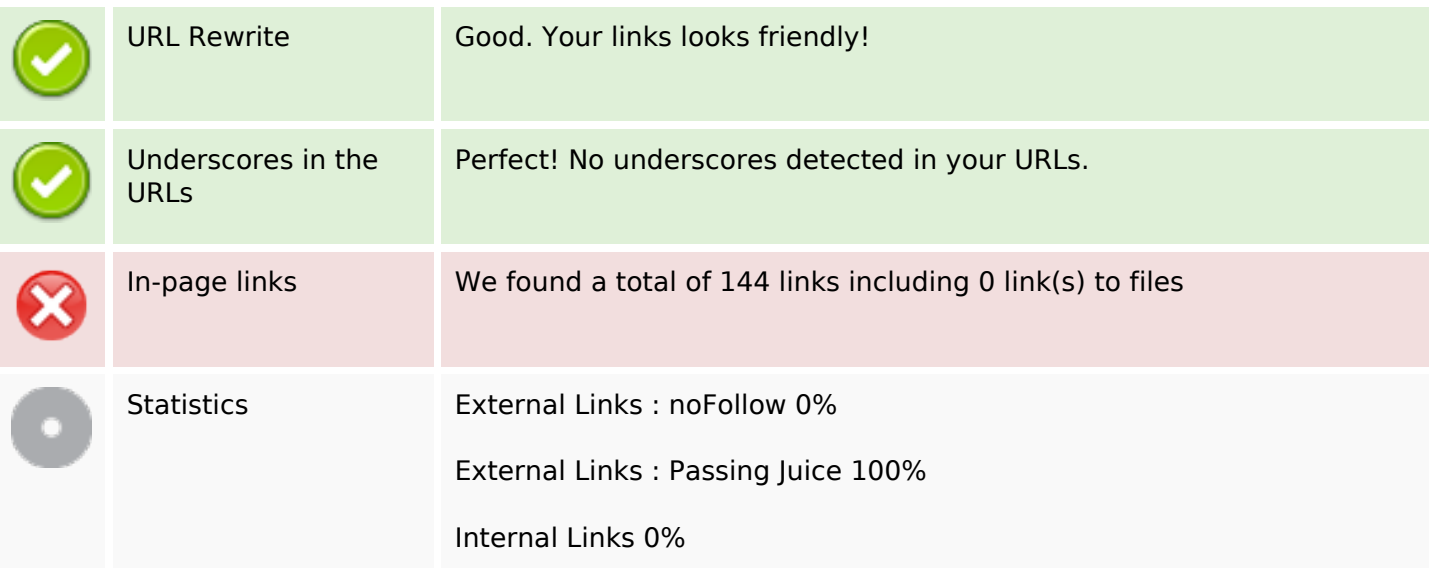

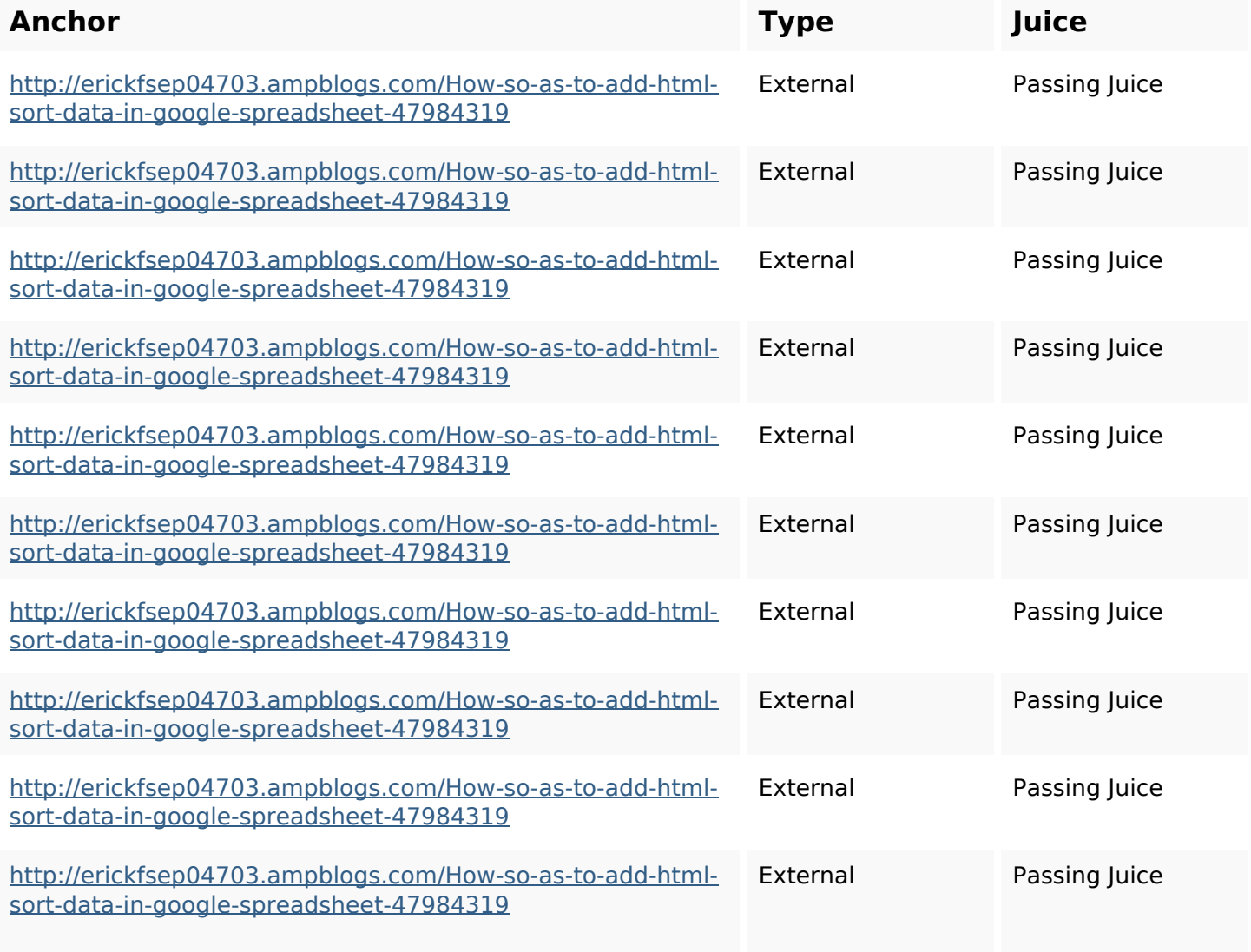

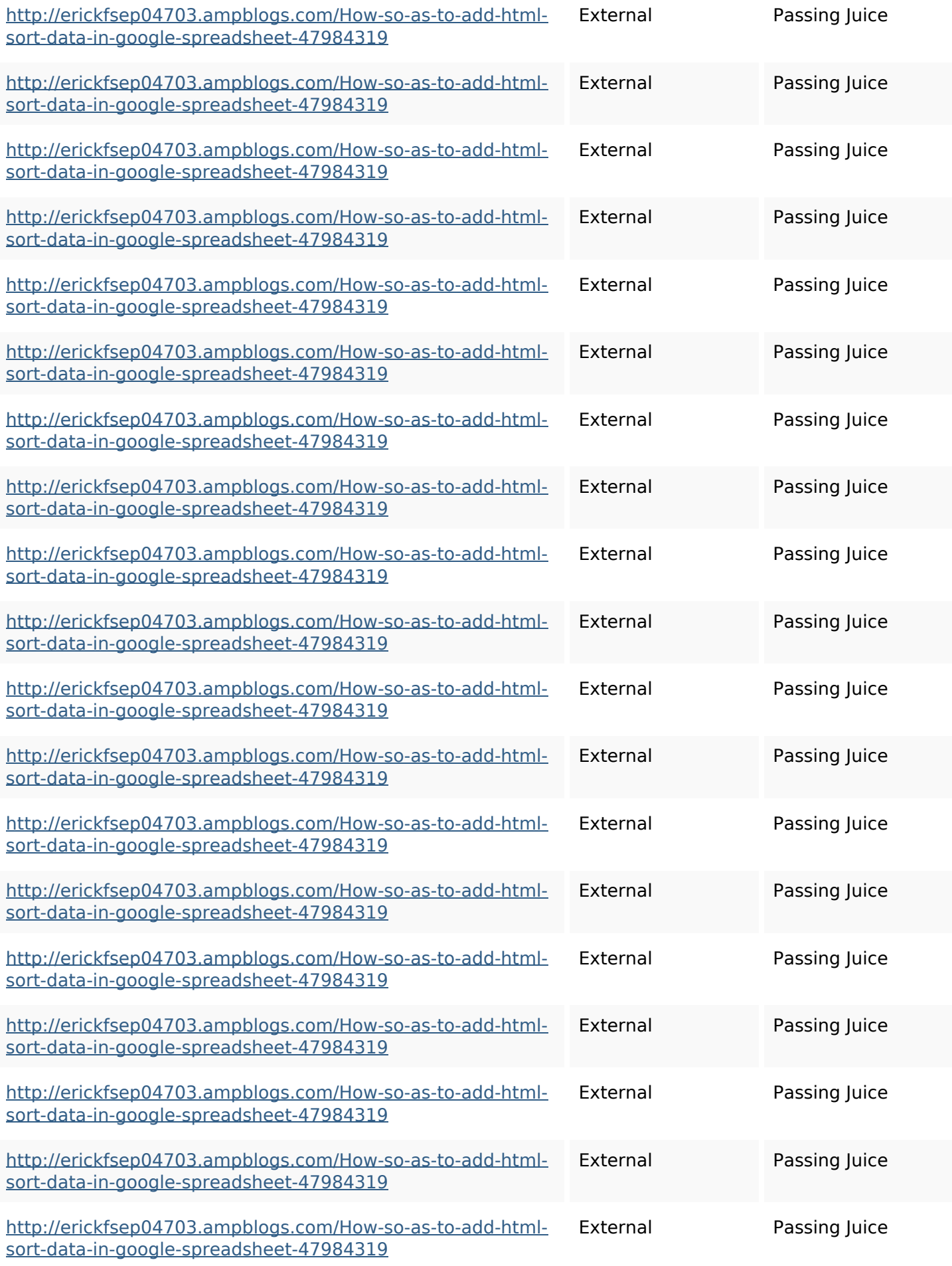

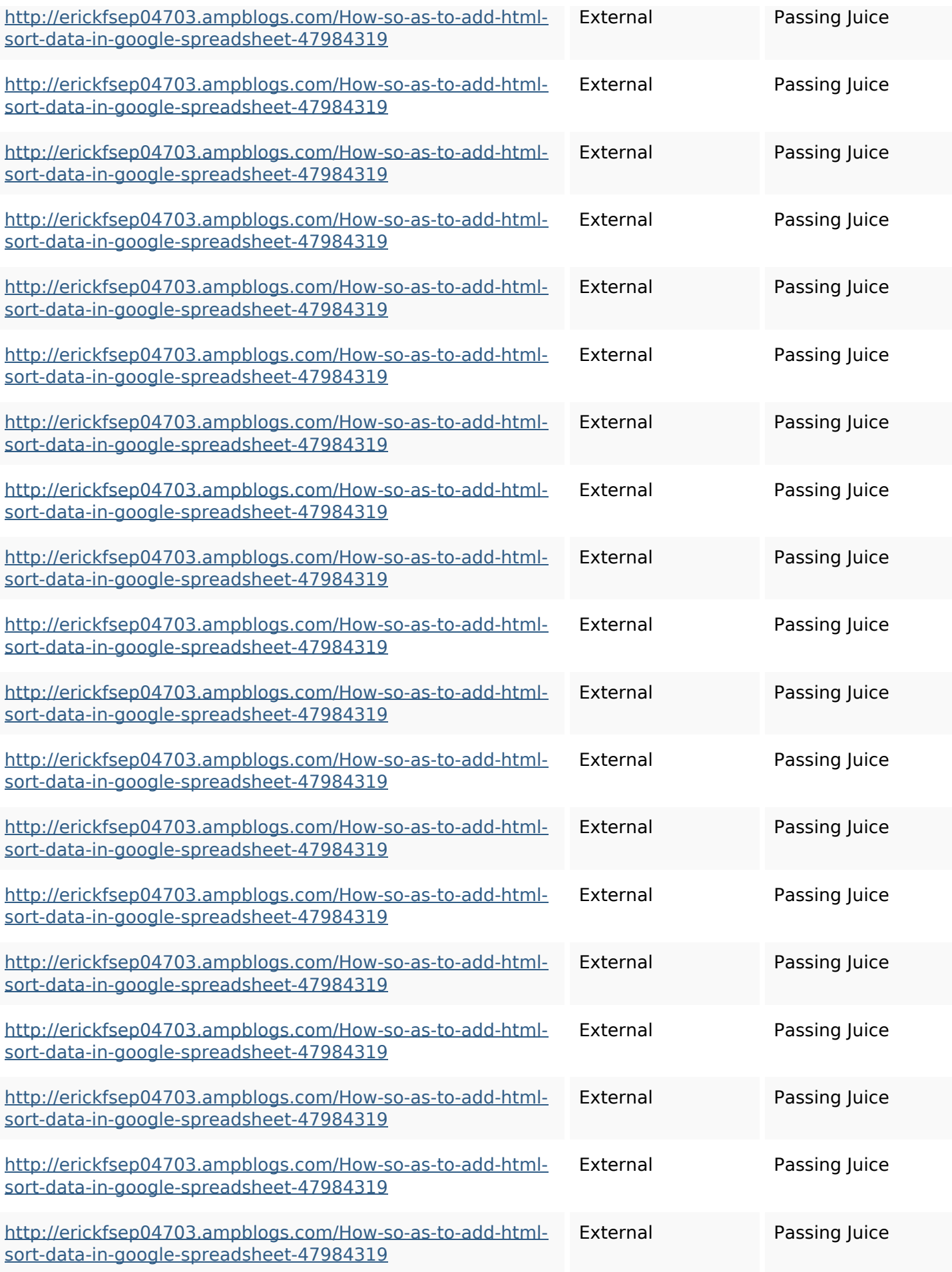

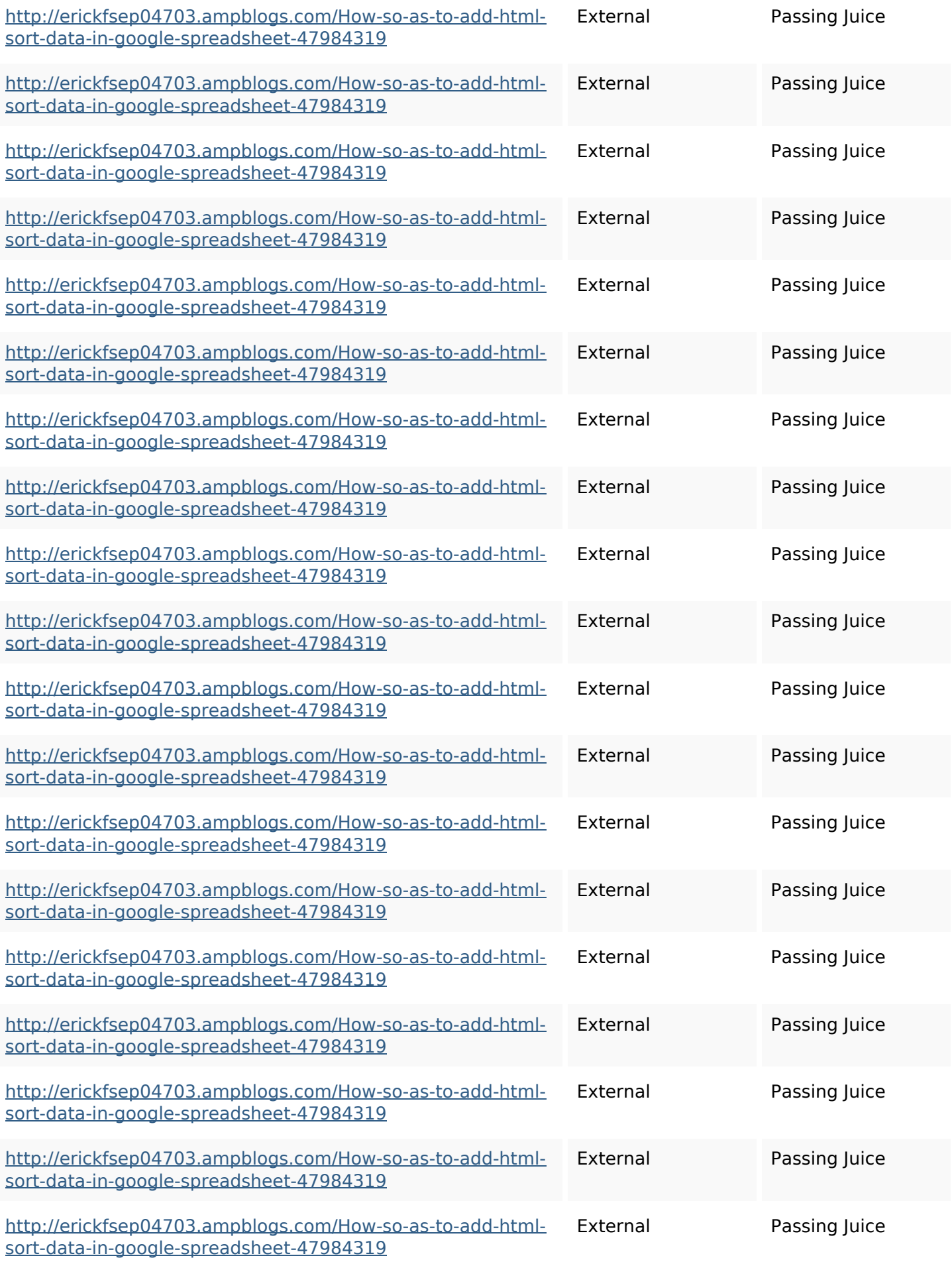

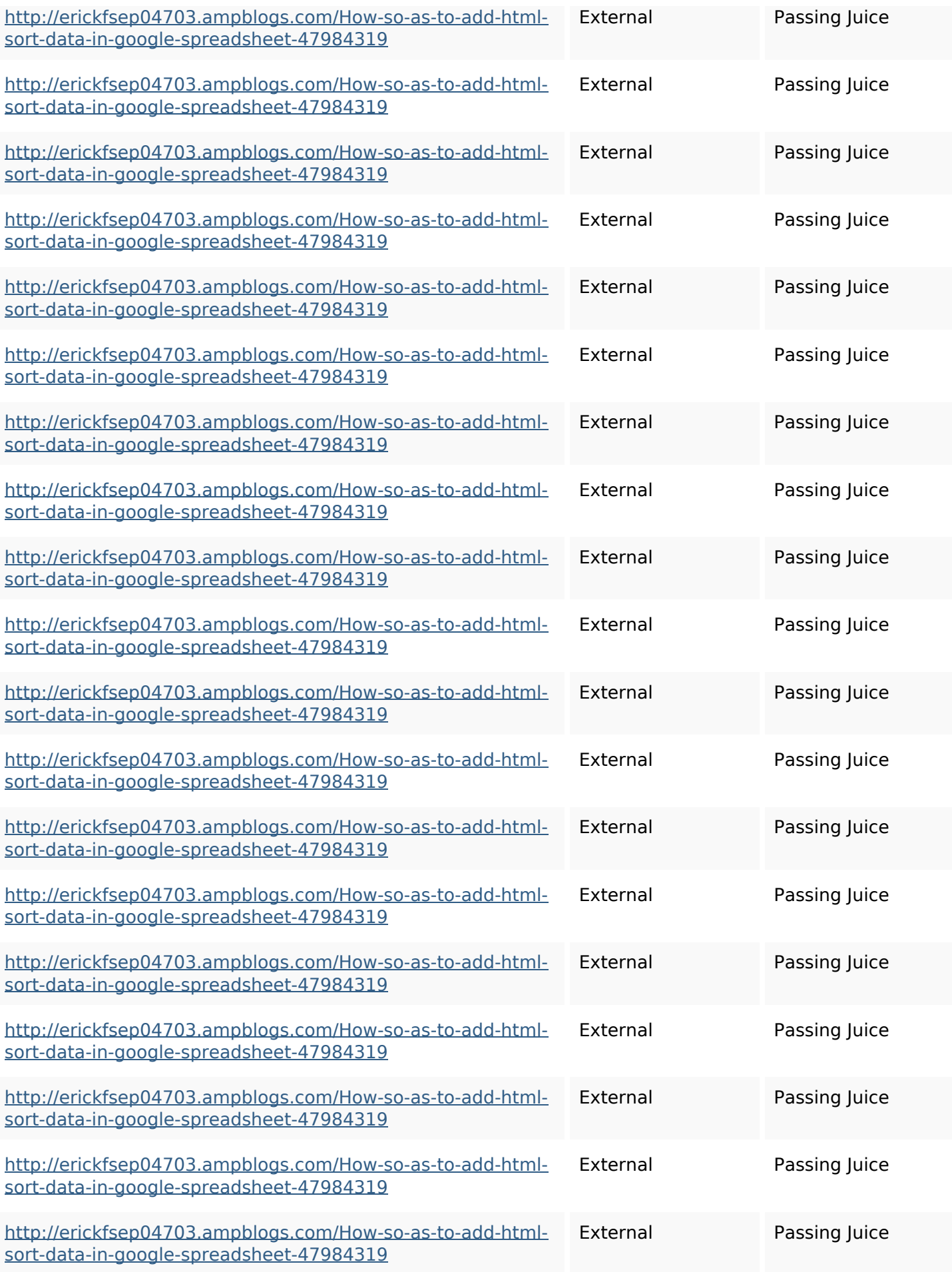

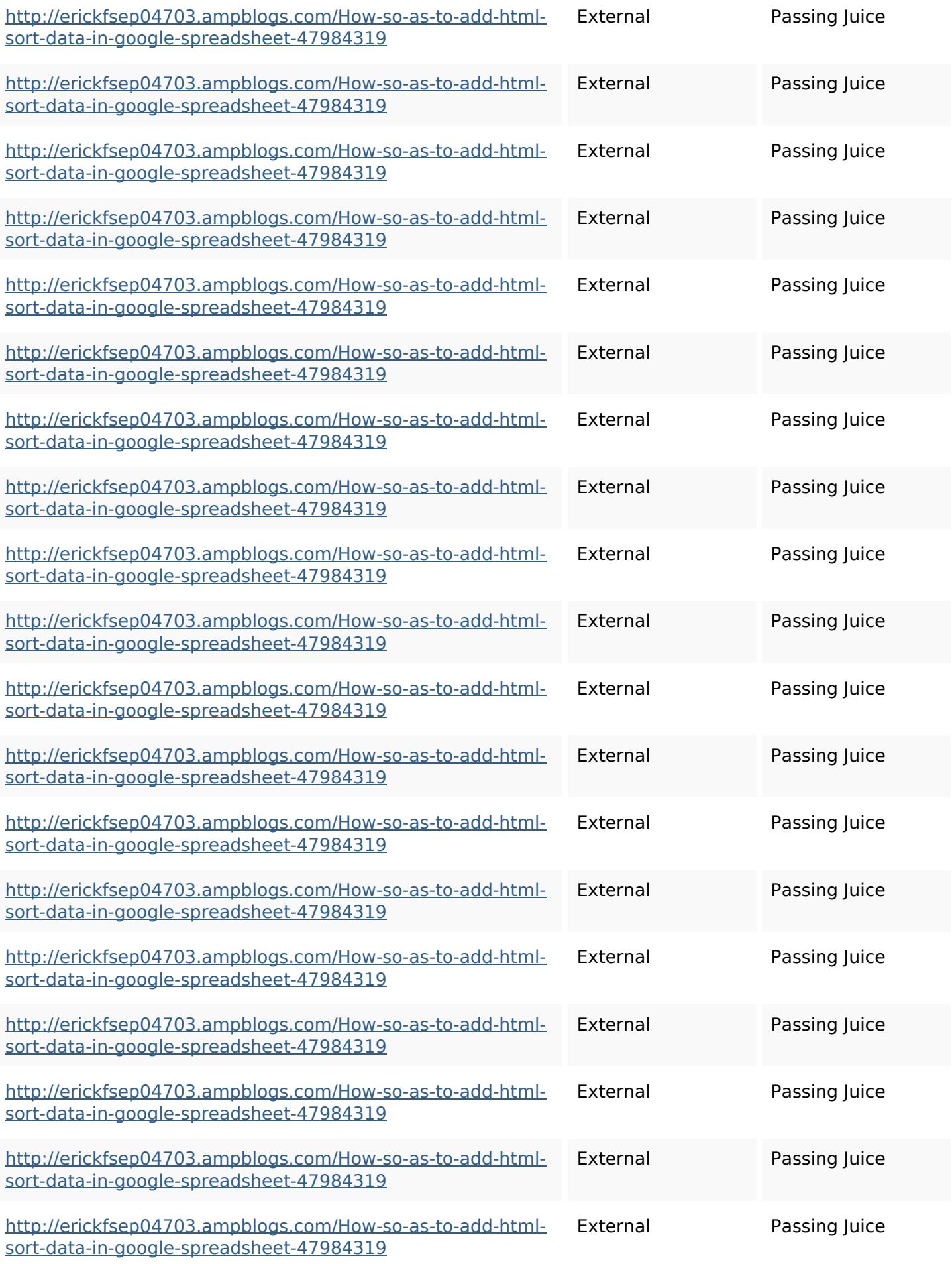

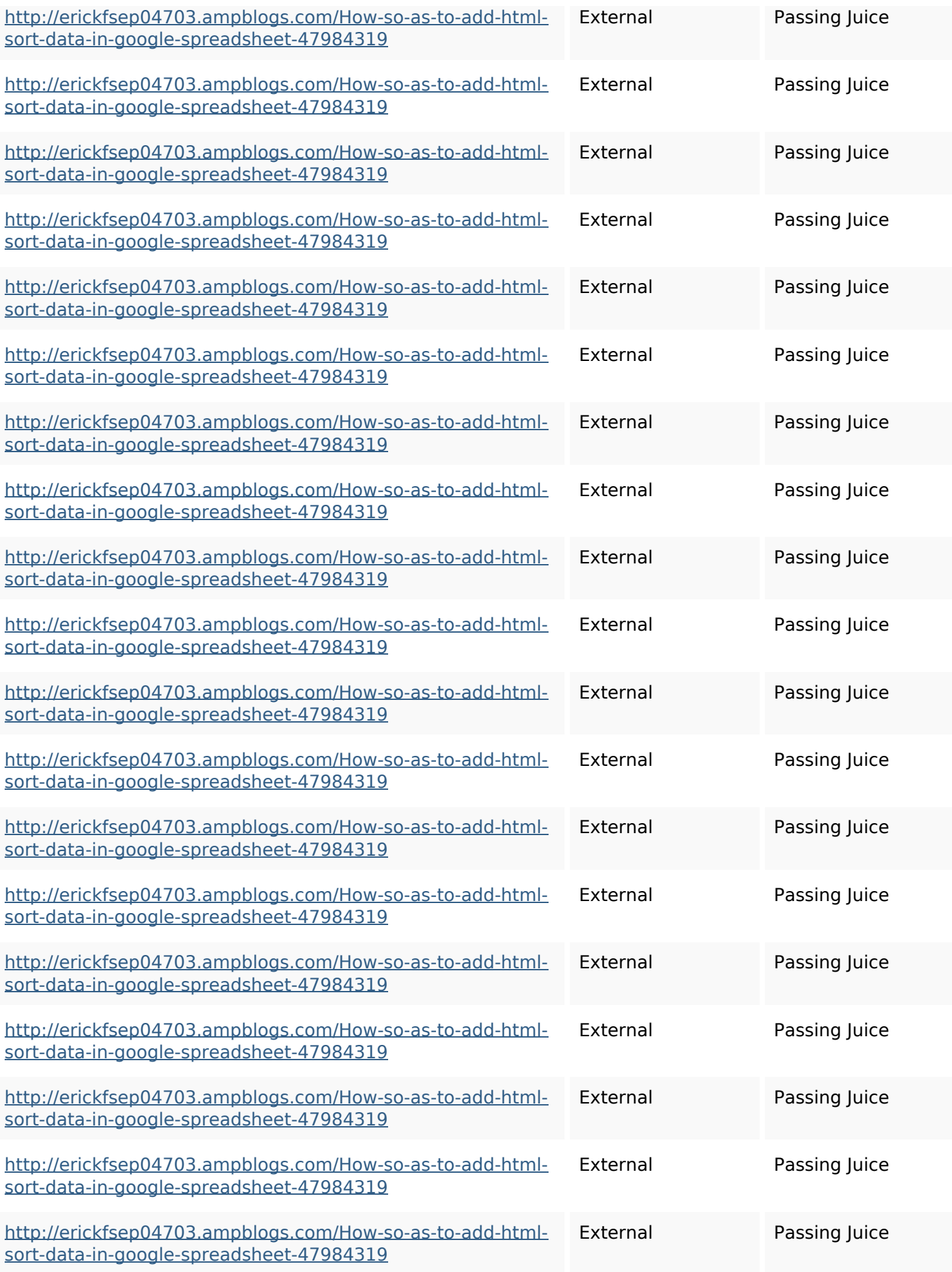

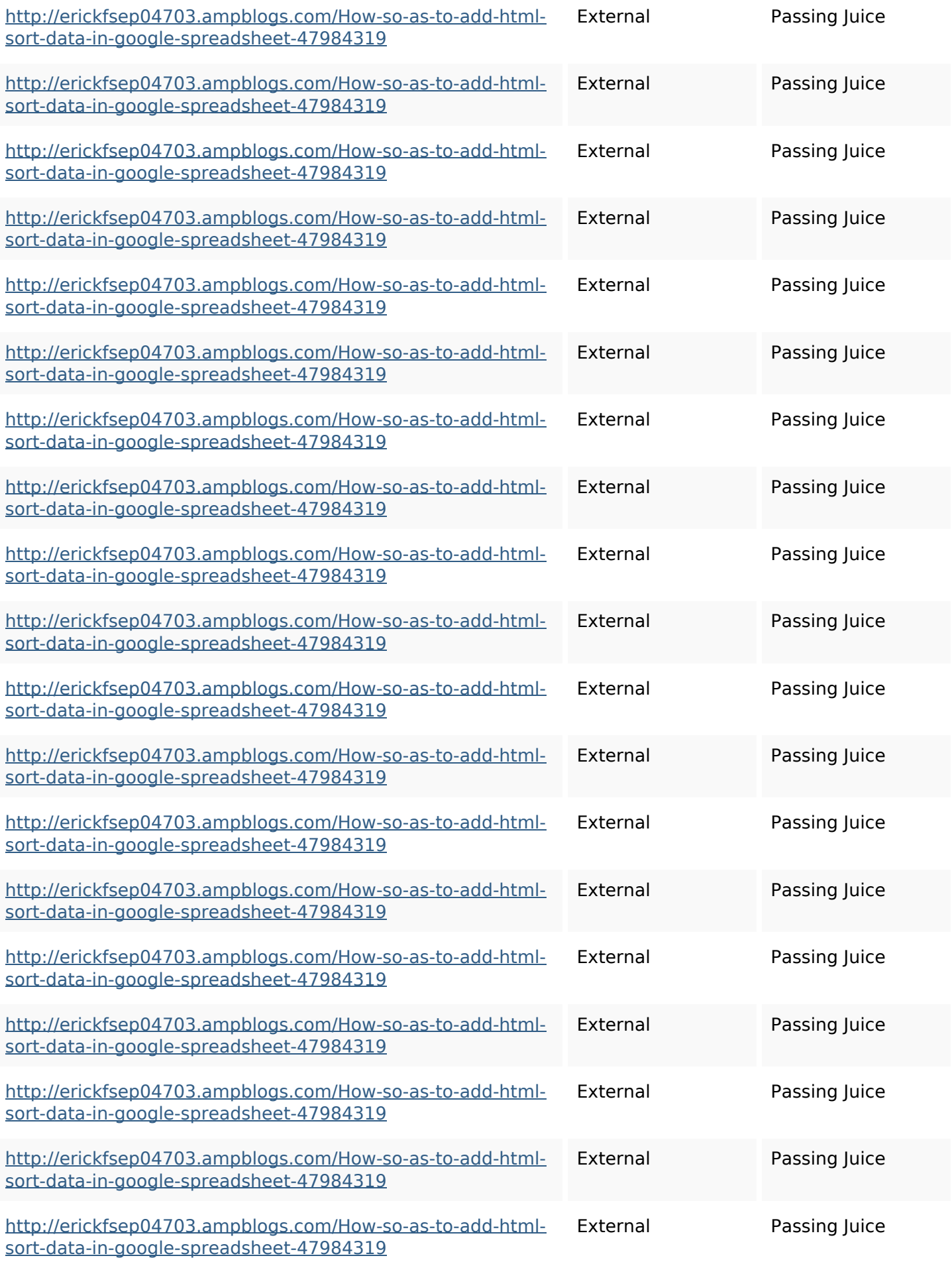

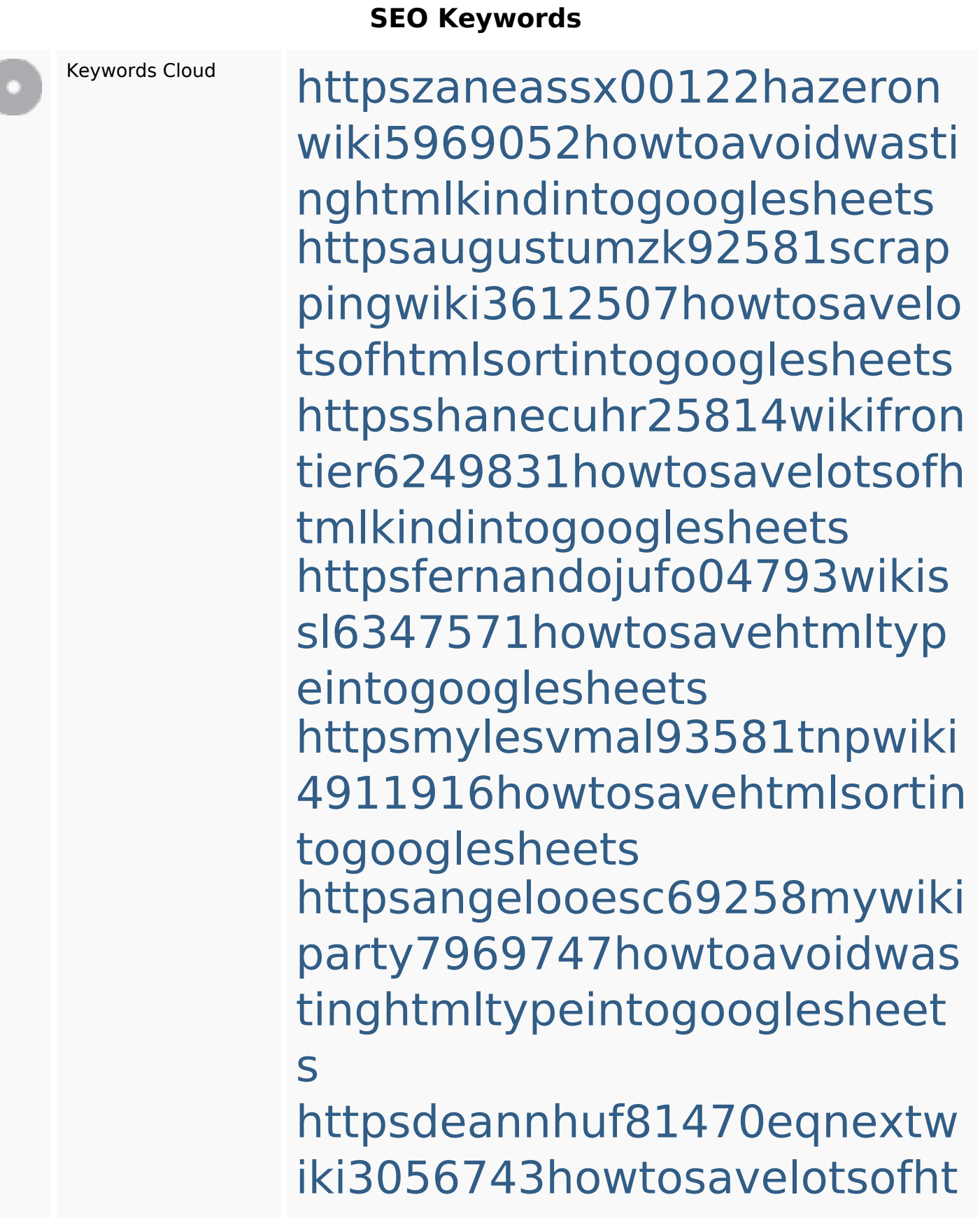

#### **SEO Keywords**

mlkindintogooglesheets httpskameronnnaj92581map pywiki5624026howtosavelots ofhtmlkindintogooglesheets httpsbeckettcvmx58576wikin structions8747298howtosave htmltypeintogooglesheets httpsjeffreyozku26925eveowi ki9946558howtosavehtmlvari etyintogooglesheets

#### **Keywords Consistency**

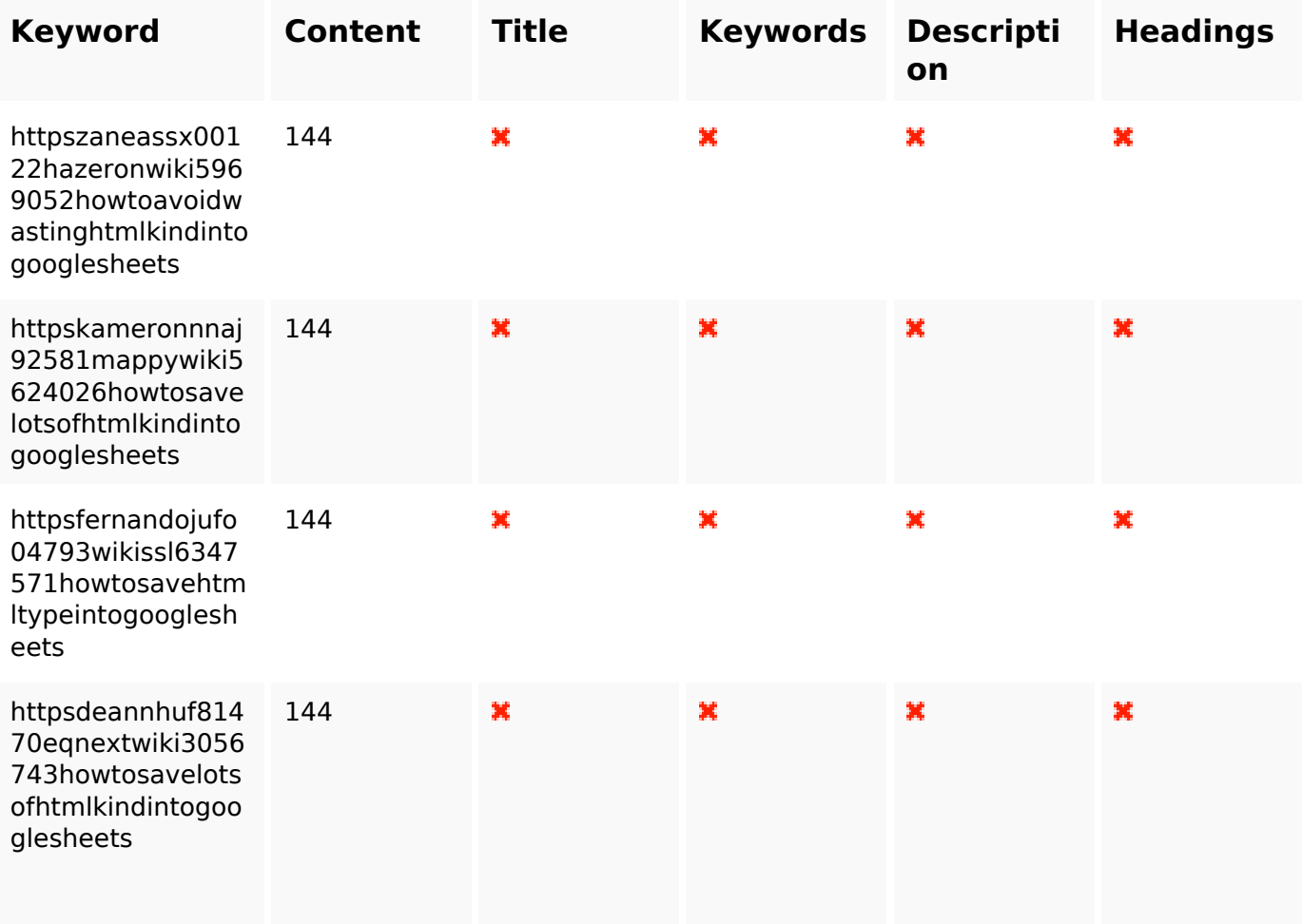

## **Keywords Consistency**

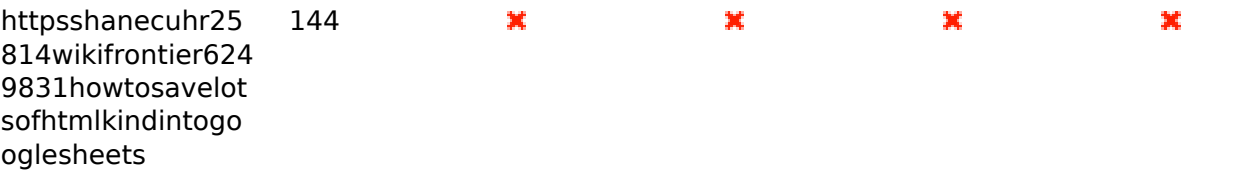

### **Usability**

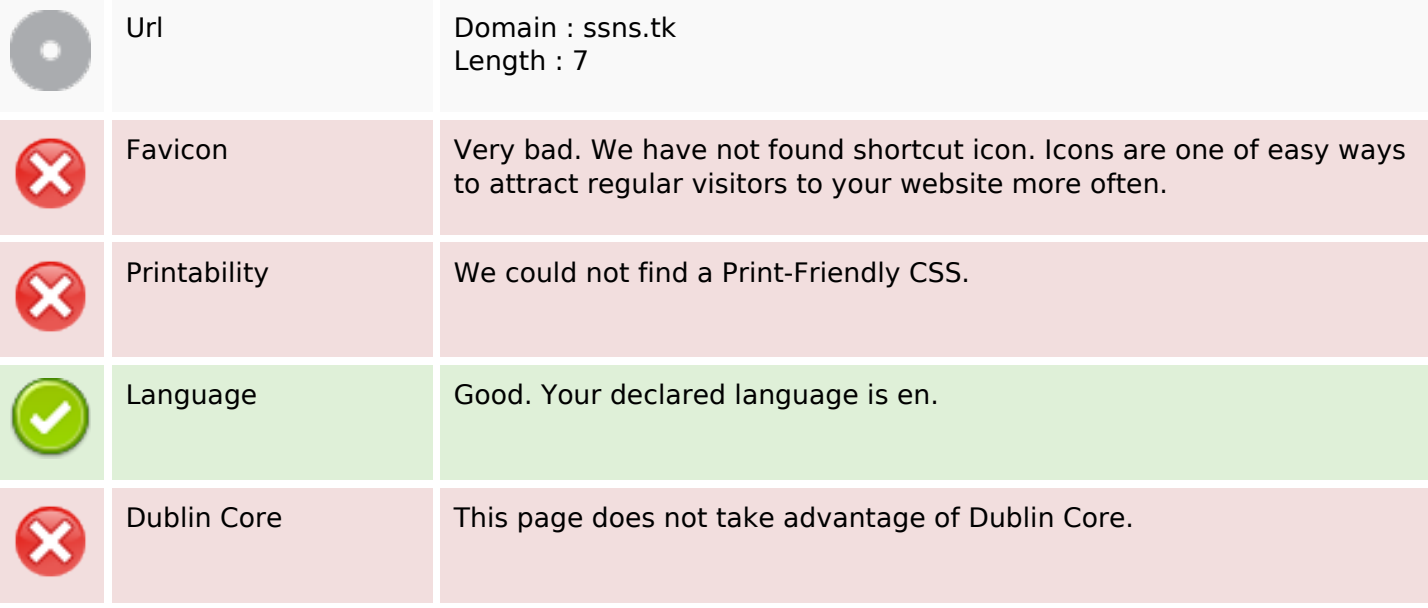

#### **Document**

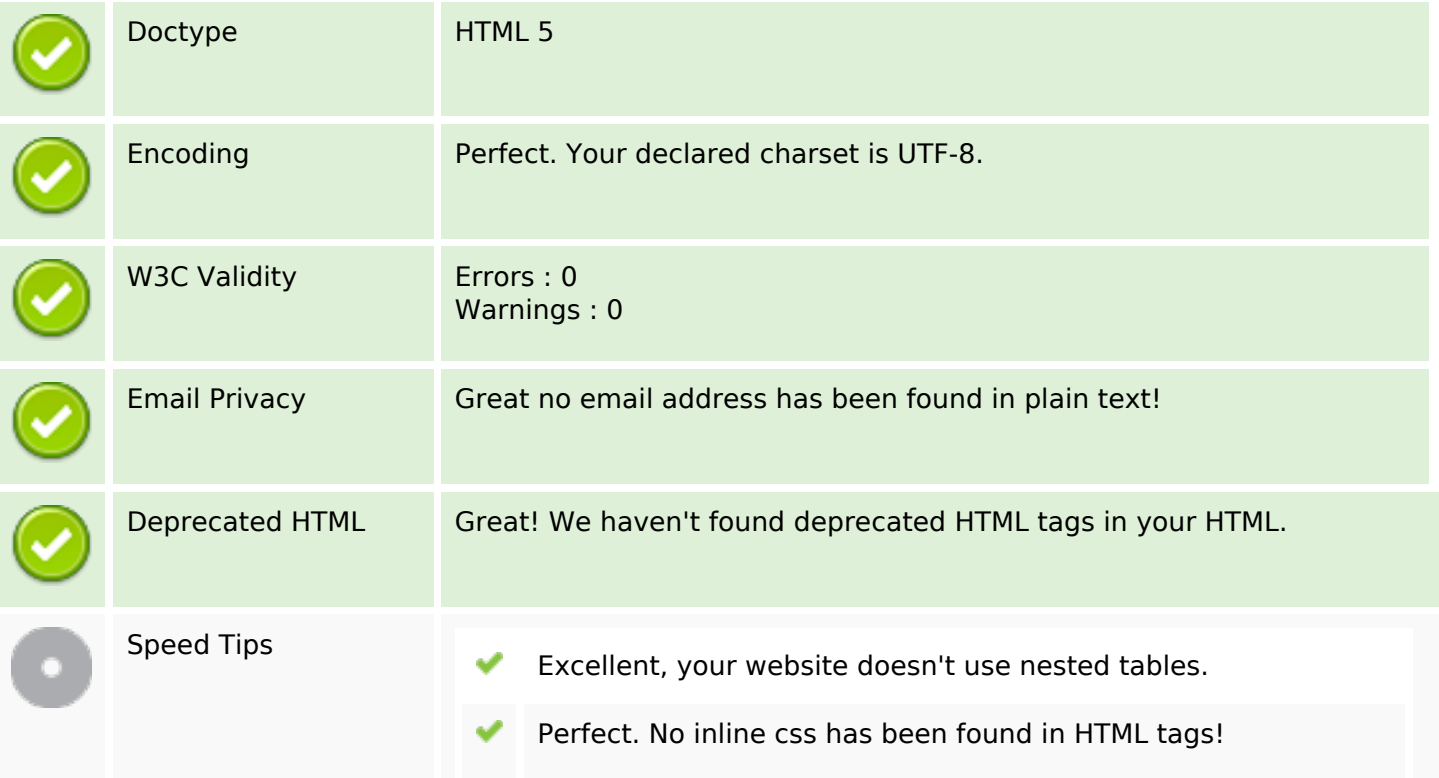

#### **Document**

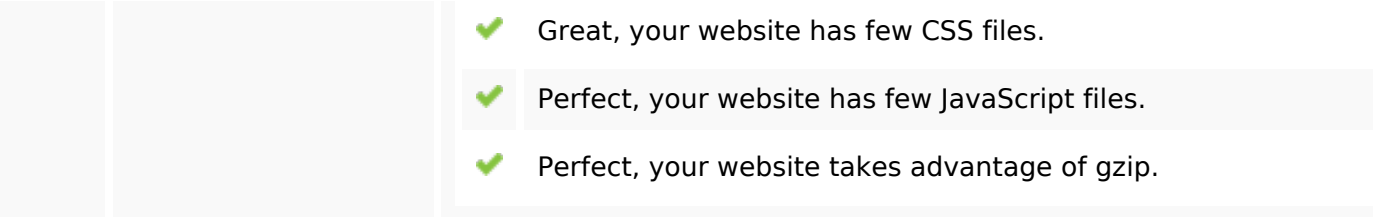

### **Mobile**

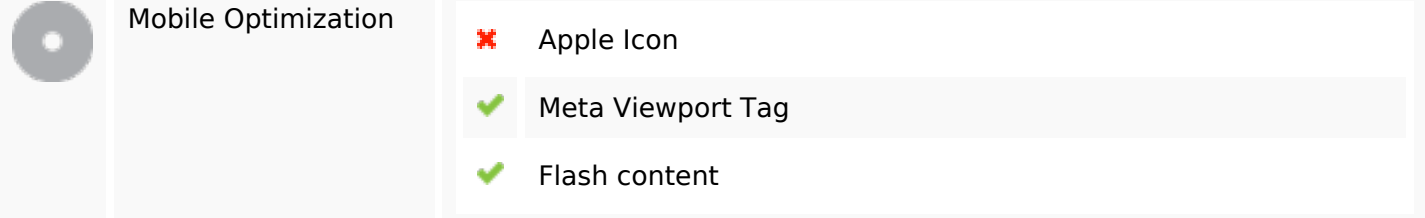

## **Optimization**

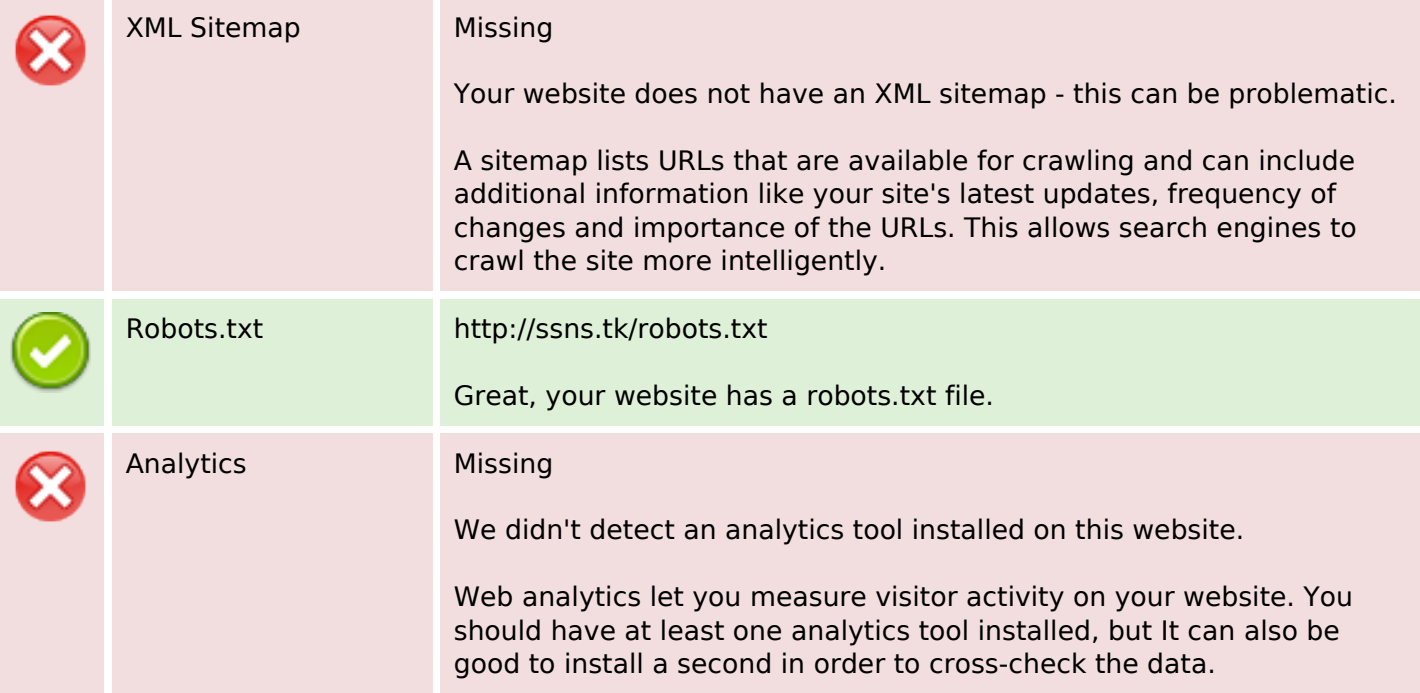